### **Sustav za evaluaciju odziva boje digitalne kamere**

### **Vnučec, Ivan**

#### **Undergraduate thesis / Završni rad**

**2020**

*Degree Grantor / Ustanova koja je dodijelila akademski / stručni stupanj:* **University of Zagreb, Faculty of Electrical Engineering and Computing / Sveučilište u Zagrebu, Fakultet elektrotehnike i računarstva**

*Permanent link / Trajna poveznica:* <https://urn.nsk.hr/urn:nbn:hr:168:191151>

*Rights / Prava:* [In copyright](http://rightsstatements.org/vocab/InC/1.0/) / [Zaštićeno autorskim pravom.](http://rightsstatements.org/vocab/InC/1.0/)

*Download date / Datum preuzimanja:* **2025-04-01**

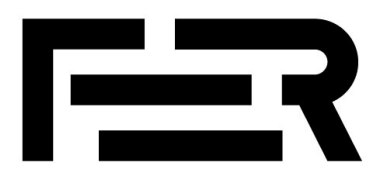

*Repository / Repozitorij:*

[FER Repository - University of Zagreb Faculty o](https://repozitorij.fer.unizg.hr)f [Electrical Engineering and Computing repozitory](https://repozitorij.fer.unizg.hr)

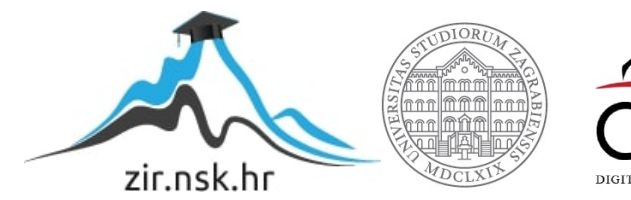

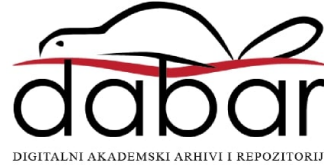

SVEUČILIŠTE U ZAGREBU **FAKULTET ELEKTROTEHNIKE I RAČUNARSTVA**

ZAVRŠNI RAD br. 6646

# **SUSTAV ZA EVALUACIJU ODZIVA BOJE DIGITALNE KAMERE**

Ivan Vnučec

Zagreb, lipanj 2020.

SVEUČILIŠTE U ZAGREBU **FAKULTET ELEKTROTEHNIKE I RAČUNARSTVA**

ZAVRŠNI RAD br. 6646

# **SUSTAV ZA EVALUACIJU ODZIVA BOJE DIGITALNE KAMERE**

Ivan Vnučec

Zagreb, lipanj 2020.

#### **SVEUČILIŠTE U ZAGREBU FAKULTET ELEKTROTEHNIKE I RAČUNARSTVA**

Zagreb, 13. ožujka 2020.

### ZAVRŠNI ZADATAK br. 6646

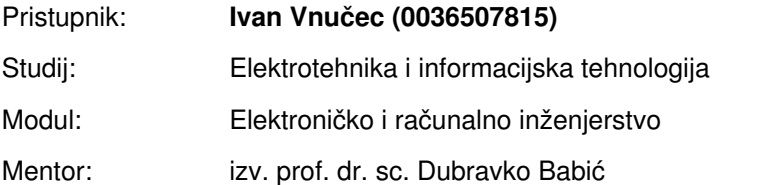

#### Zadatak: **Sustav za evaluaciju odziva boje digitalne kamere**

Opis zadatka:

Izraditi izvor svjetla sa više svjetlećih dioda i poluvodičkih lasera koji pokrivaju vidljivi te bliski infracrveni i ultraljubičasti dio spektra: od 1000nm (infracrveni spektar) preko vidljivog spektra do 365 nm (bliski ultraljubičasti spektar). Intenzitet svjetla iz svake diode će se kontrolirati preko USB sučelja ili preko BlueTooth sučelja. Demonstrirati korištenje razvijenog uređaja za mjerenje gamuta barem jedne digitalne kamere.

Rok za predaju rada: 12. lipnja 2020.

UNIVERSITY OF ZAGREB **FACULTY OF ELECTRICAL ENGINEERING AND COMPUTING**

FINAL PAPER No. 6646

# **SYSTEM FOR EVALUATING THE COLOR RESPONSE OF A DIGITAL CAMERA SENSOR**

Ivan Vnučec

Zagreb, June 2020.

UNIVERSITY OF ZAGREB **FACULTY OF ELECTRICAL ENGINEERING AND COMPUTING**

FINAL PAPER No. 6646

# **SYSTEM FOR EVALUATING THE COLOR RESPONSE OF A DIGITAL CAMERA SENSOR**

Ivan Vnučec

Zagreb, June 2020.

#### **UNIVERSITY OF ZAGREB FACULTY OF ELECTRICAL ENGINEERING AND COMPUTING BACHELOR THESIS COMMITTEE**

Zagreb, 10 March 2020

### **BACHELOR THESIS ASSIGNMENT No. 6646**

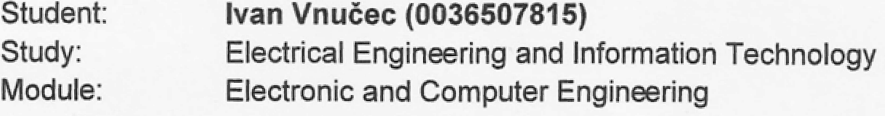

#### Title: System for evaluating the color response of a digital camera sensor

Description:

Build a controllable light source comprising of a multiplicity of light-emitting diodes and semiconductor lasers covering the visible, near infrared and near ultraviolet spectrum: from 1000nm (near infrared) over the visible spectrum to 365 nm (near ultraviolet). The output intensity of the diodes/lasers should be remotely controllable via USB and/or BlueTooth. Demonstrate the use of the developed instrument to evaluate the color gamut of at least one digital camera sensor.

Issue date: Submission date: 13 March 2020 12 June 2020

Mentor:

Associate Professok Dubravko Babić, PhD

**Committee Secretary:** Turisla Pettun

Assistant Professor Tomislay Petković. PhD

Committee Chair:

wie Made

Full Professor Mladen Vučić, PhD

### SVEUČILIŠTE U ZAGREBU FAKULTET ELEKTROTEHNIKE I RAČUNARSTVA ODBOR ZA ZAVRŠNI RAD MODULA

Zagreb, 10. ožujka 2020.

# ZAVRŠNI ZADATAK br. 6646

Pristupnik: Ivan Vnučec (0036507815) Studij: Elektrotehnika i informacijska tehnologija Modul: Elektroničko i računalno inženjerstvo

Zadatak: Sustav za evaluaciju odziva boje digitalne kamere

Opis zadatka:

Izraditi izvor svjetla sa više svjetlećih dioda i poluvodičkih lasera koji pokrivaju vidljivi te bliski infracrveni i ultraljubičasti dio spektra: od 1000nm (infracrveni spektar) preko vidljivog spektra do 365 nm (bliski ultraljubičasti spektar). Intenzitet svjetla iz svake diode će se kontrolirati preko USB sučelja ili preko BlueTooth sučelja. Demonstrirati korištenje razvijenog uređaja za mjerenje gamuta barem jedne digitalne kamere.

Zadatak uručen pristupniku: 13. ožujka 2020. Rok za predaju rada: 12. lipnja 2020.

Mentor Izv. prof. dr. sc. Dubravko Babić

Djelovoda:<br>Turilly Rething

Doc. dr. sc. Tomislay Petković

Predsjednik odbora za završni rad modula:

Vuivi Maden

Za Kviricu.

# **Table of Contents**

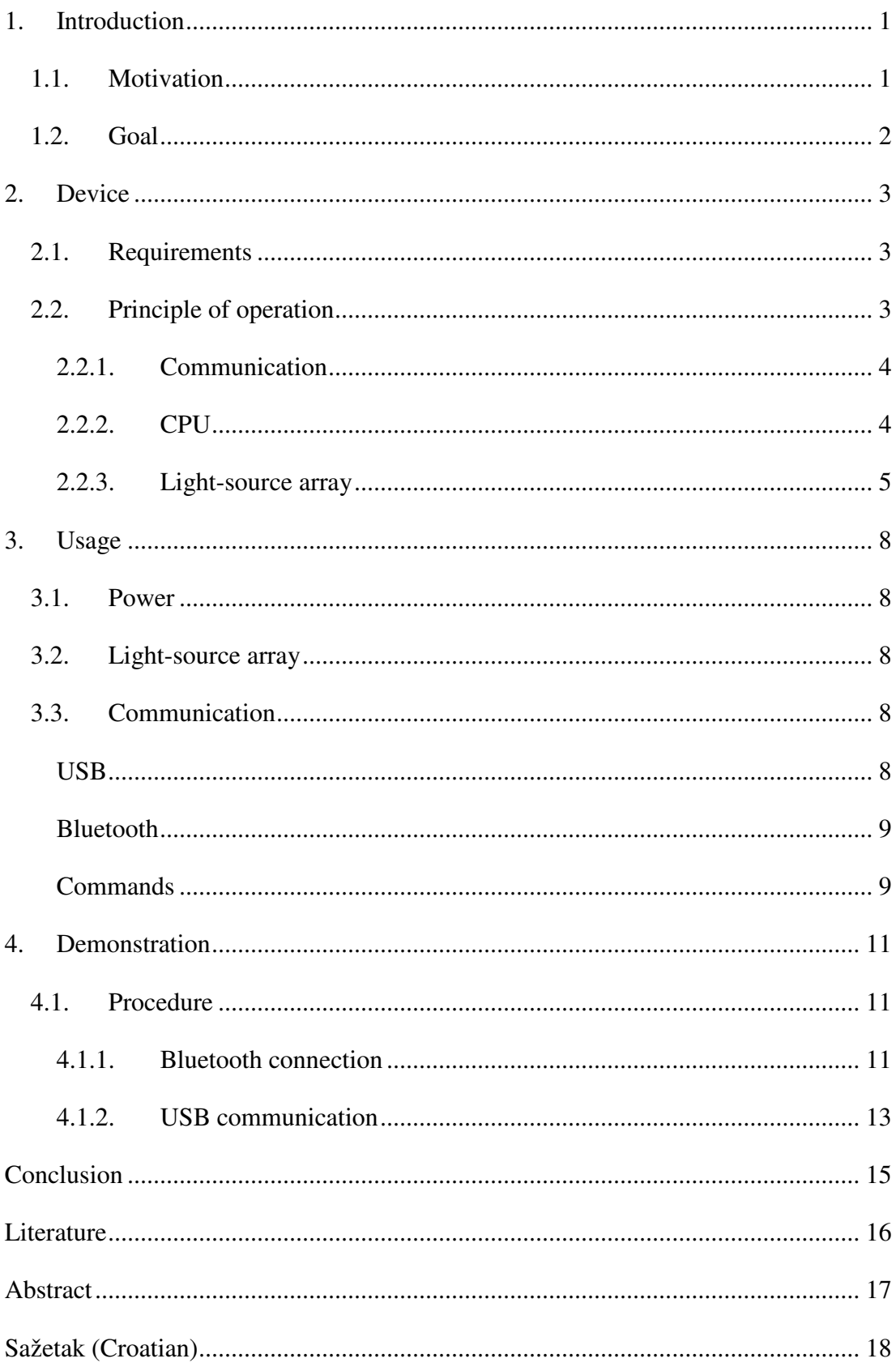

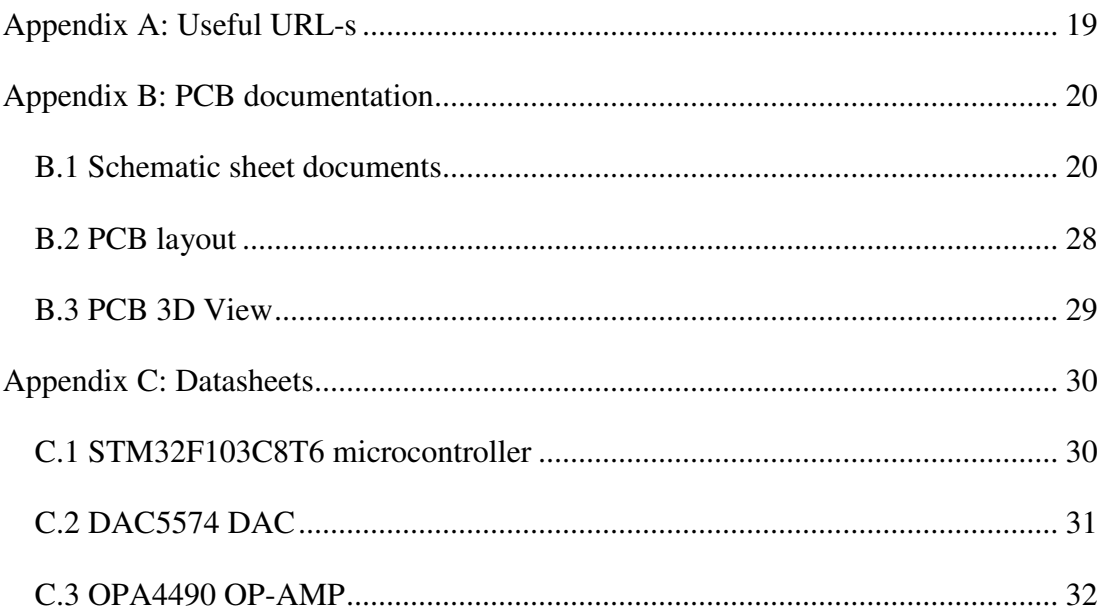

### 1. Introduction

### 1.1. Motivation

Our main goal is to distinguish various types of light sources based on their color response. From the previous laboratory experiments where we had studied color gamut response from different kinds of lamps (LED, RGB LED, HPS, Fluorescent, etc.) we hypothesized that it is possible to determine the type of streetlamp only by looking at their color gamut.

Figure 1 portrays how certain kinds of lamps fall into their region and based on in what region they are in, we might decide their type.

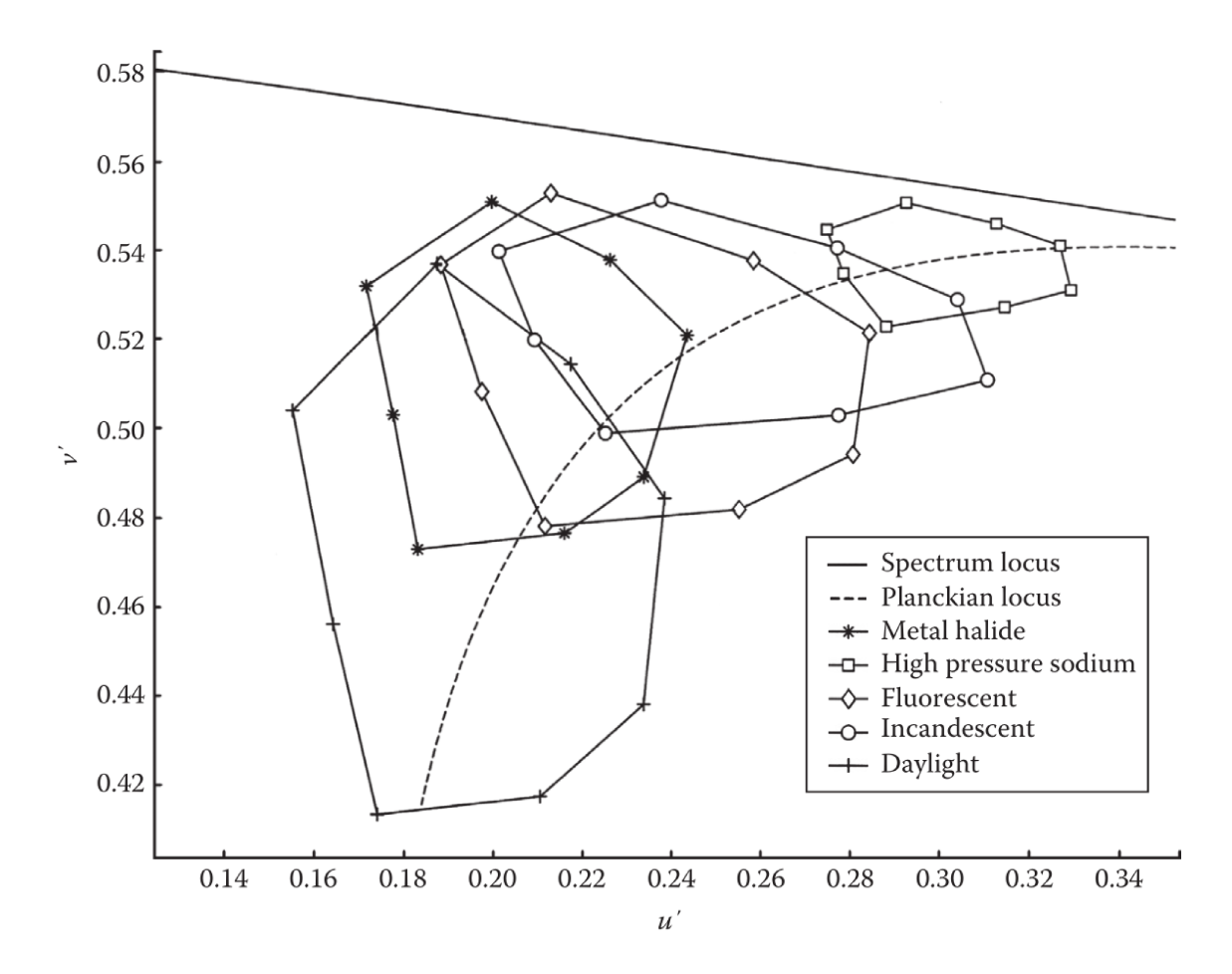

Figure 1 The color gamuts for high-pressure sodium (HPS), incandescent, fluorescent, and metal halide light sources, and the CIE Standard Illuminant D65, simulating daylight, all plotted on the CIE 1976 UCS diagram. The dotted curve is the Planckian locus. (Boyce, 2014)

A method for capturing color gamut response, in short, is firstly capturing the radiating light from the light source with a digital camera and then calculate the so-called CIE chromaticity *x* and *y* and *z* coordinates based on the light source color. For the complete formulations, please see (Boyce, 2014).

### **1.2. Goal**

To test our hypothesis, one would need to capture hundreds of responses from numerous light sources. Changing the type and brightness of each light source would be an enormous job.

We would like to have a device that contains numerous different monochromatic light sources that can turn every one of those light sources independently with user-selectable light intensity.

### **2. Device**

### **2.1. Requirements**

Below is a list of requirements that the device must have:

- The device must contain an array of twenty two-leaded connectors to connect twenty light sources (LEDs, Low-power lasers, etc.).
- The device must have the ability to receive commands ether through Universal Serial Bus (USB) or wirelessly with the Bluetooth protocol. Commands must be in a simple ASCII string form.
- Every command must specify which light source to turn on with defined intensity.
- The board must be powered with a conventional EU plug (230V, 50 Hz).

### **2.2. Principle of operation**

**Figure 2** depicts the general functional block diagram. On the left side, we have two communication ports: USB and Bluetooth. Both of those communication channels are unidirectional: from the user mobile phone or PC to the Device.

Between communication ports and light-sources-array rests low-cost general-purpose microcontroller that acts as a bridge between the two. Its function is to encode the user commands into an analog voltage that would drive each light-source.

Next to the microcontroller is a light-source-array consisting of 20 exchangeable monochromatic light-sources and their drivers.

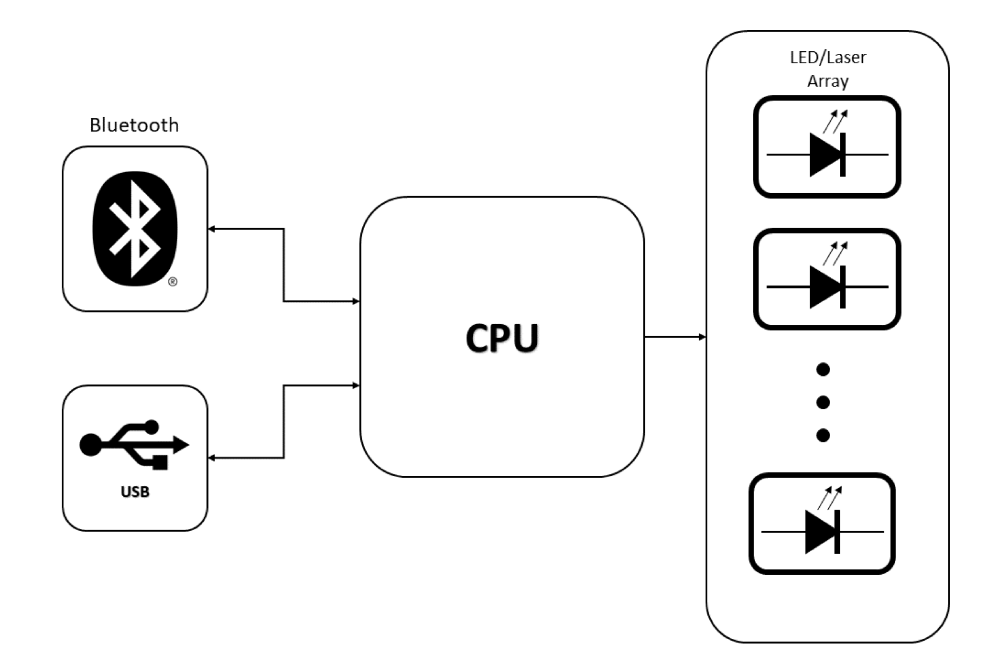

Figure 2 - Functional block diagram

### 2.2.1. Communication

#### **Bluetooth**

Bluetooth stack and communication protocol is a complex topic on its own so as a result, we have chosen a Bluetooth module. With the module, data between the two Bluetooth nodes goes over a UART protocol with ASCII coded strings.

We plan to use a well-known AT-09 module. Other modules could also be of good use as long as they have the simple UART interface with 3.3 volts power supply.

#### **USB**

A microcontroller has native USB support (both hardware and software). The user commands are transmitted over the virtual COM port in ASCII decoded characters.

### 2.2.2. CPU

For the CPU we chose a general-purpose STM32F103 series microcontroller (MCU), which has all the functionalities we need: USB, USART, and two I<sup>2</sup>C communication ports. Also, it contains 64 KB Flash of memory and 20 KB RAM, which is sufficient for our application (STMicroelectronics, 2020).

The MCU receives commands through USB or Bluetooth, encodes them, and then sends them to the Light source array over  $I^2C$  communication. The latter part is explained later in detail.

### 2.2.3. Light-source array

#### **Overview**

Figure 3 portrays a light-source array consisting of 20 independent LED or laser diodes. Each light-source lights up with the desired amount of current.

The array consists of modules where every single module has analog driver circuitry that governs the amount of current through each diode.

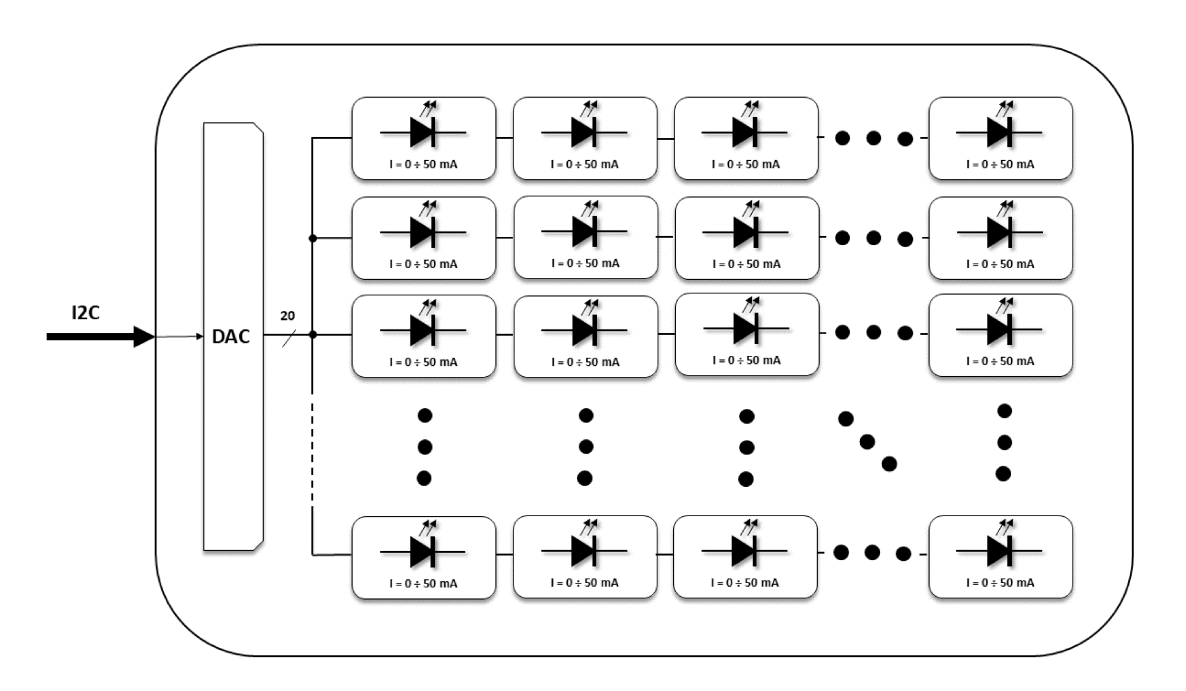

Figure 3 - Light-source array

Every cell in the figure above consists of one Digital-to-analog converter (DAC), one Operational amplifier (OP-AMP), one MOSFET transistor, one current-sense shunt resistor, and one header connector for the diode.

### **Principle of operation**

 $I_d$  is the desired current through the diode ranging from 0 to 50 mA by design. This current creates a voltage drop over current-sense resistor  $R_s$  in the range from 0 to 5 volts. This voltage drop then goes to the OP-AMP, which then compares the desired voltage (+ side) to the voltage drop across  $R_s$  resistor (- side). The DAC output voltage ranges from 0 to 5 volts. Based on the difference, OP-AMP drives the gate of the MOSFET, which then regulates the current through the diode by varying its drain-to-source voltage drop.

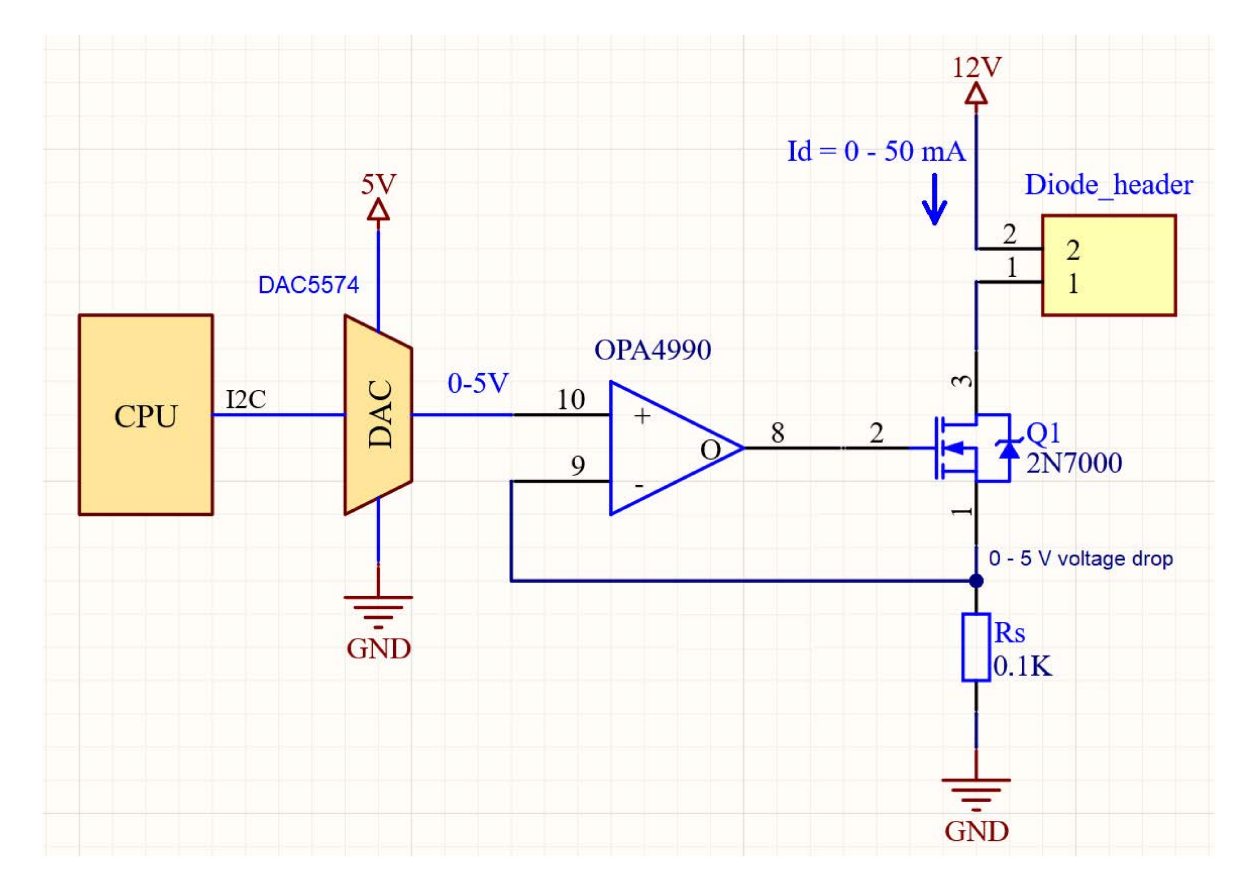

Figure 4 - Light-source array cell

#### **DAC**

DAC5574 is a rail-to-rail, quad-channel, 8-bit digital-to-analog converter (DAC) with output voltage range from 0 to 5 volts. It consists of 4 DACs in one single package.

Communication with the DACs goes over an  $I<sup>2</sup>C$  interface.

Least significant DAC output bit (LSB) is equivalent to:

$$
U_{LSB} = \frac{Uout}{2^{n_bits}} = \frac{5 V}{256 \text{ bit}} \approx 19.531 \frac{\text{mV}}{\text{bit}}.
$$

#### **OP-AMP**

OPA4990 is a general-purpose operational amplifier with rail-to-rail input/output voltage. It consists of 4 OP-AMPs in one package.

OP-AMP outputs are directly connected to MOSFETs gates.

OP-AMP so-called Short-circuit-input principle gives us the LSB diode current:

$$
I_{d,LSB} = \frac{U_{LSB}}{Rs} \cong \frac{19.531 \text{ mV}}{100 \Omega} \cong 0.1953 \frac{\text{mA}}{\text{bit}}.
$$

Hence, with the 8-bit DAC output, we have 0-50 mA current swing with the 0.1953 mA sensitivity.

#### **MOSFET**

2N7000 is a general-purpose, enhanced, TO-92 package, MOSFET. Drain-to-source voltage drop dictates a desired current through the diode.

#### **Power supply voltage**

We chose 12 Volts power supply voltage since it covers a wide forward-voltage-drop range.

### **3. Usage**

This section describes general procedures of using the device.

### **3.1. Power**

#### **Power supply**

To power up the device, the user must plug the device into 230 V, 50 Hz EU electrical socket.

If there are no errors, the status LED should be blinking and the light source array is completely turned off.

#### **Fuses**

To prevent the device from permanent electric damage user must install two types of fuses:

- Slow blow, 40 A, 250 V for 12 V rail and,
- Slow blow, 20 A, 250 V for 9 V rail.

### **3.2. Light-source array**

To place individual light sources, firstly turn the device off, and then put two leads into their appropriate header paying attention to leads polarity.

### **3.3. Communication**

#### **USB**

To use USB communication, the user should connect the PC and the device with a USB 2.0 type B connector cable.

The device should appear on a PC as a virtual COM port. Communication with the device is established via standard Serial port monitors apps. See **Demonstration** heading for more information.

#### **Bluetooth**

To use Bluetooth communication user must establish a connection between the two Bluetooth devices. Next, the user should use standard Serial port monitors apps. See **Demonstration** heading for more information.

#### **Commands**

Commands are sent using traditional Serial port monitors with the format of simple commands explained below.

#### **Commands format**

To address every single light source, we have developed a format that every user must follow. The format is:

$$
LED\_XX\_YYY
$$

Where:

- "LED" is an abbreviation meaning Light Emitting Diode,
- "XX" is a leading zero, two-digit, natural number (e.g.,  $00$ ,  $01$ ,  $02$ , ...,  $98$ , 99) representing a diode ID and
- YYY is a leading zero, natural number (e.g., 000, 001, 002...) representing a current trough the light source in the range from 0 which means 0 mA to the 255 meaning 50 mA (see **Light-source array** heading).

For example, to set a 3.52 mA current through a diode with an ID No. 7 (see **Figure 5**), a user must send an ASCII command string:

#### LED\_07\_018

Where the current value "018" was calculated as:

$$
round\left(\frac{3.52 \text{ mA}}{50 \text{ mA}} \cdot 255\right) = 18
$$

The highest YYY diode current is 50 mA by design. If a user sends a command with a higher current requirement ( $> 255$ ), the current will be set to 50 mA. To turn off the diode, the user should put 000 as the YYY value.

Diode ID enumeration is shown in the figure below. First ID (00) is physically located in the upper-left corner. Next ID (01) is located next to it to the right side...

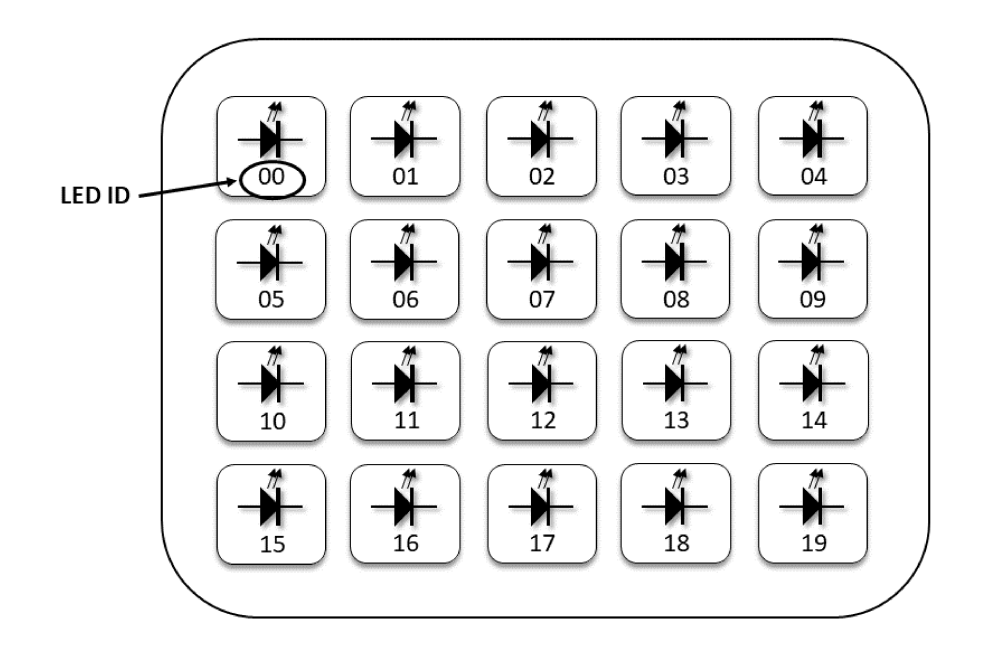

Figure 5 - Physical layout of the light-source array

## **4. Demonstration**

In this chapter, we will demonstrate the usage of the system in real usage conditions.

### **4.1. Procedure**

Before connecting the device into mains, populate the light source array with desired light sources.

Next, turn on the device by inserting high-voltage terminals into its appropriate headers. Ensure that the other end of the cable is not connected to the mains voltage.

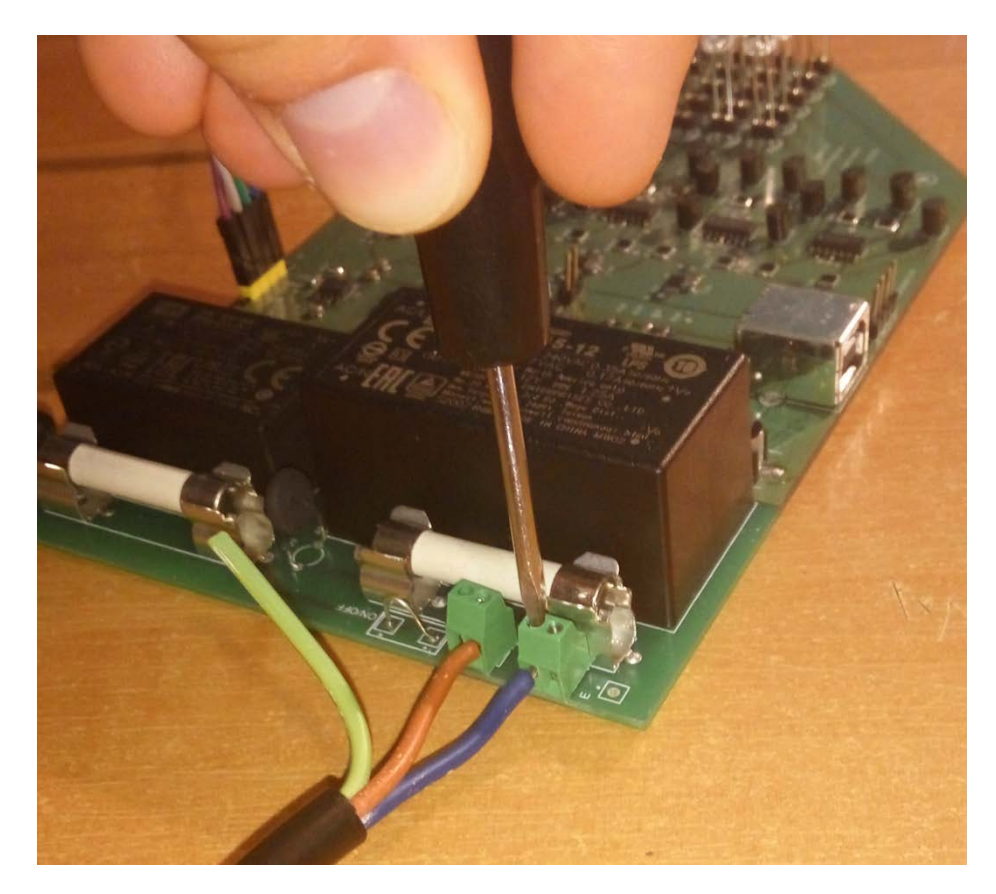

**Figure 6** - Inserting high-voltage main wires.

### **4.1.1. Bluetooth connection**

To use Bluetooth connection, make sure you have an installed app that can send ASCII characters over Bluetooth. For Android, we recommend the "Serial Bluetooth Terminal

1.32" app and for Windows, we recommend "Termite". Similar apps exist for iOS but we have not tried it yet.

Next, find a Bluetooth device and connect to it. After being connected, the user can send the commands to turn on a LED.

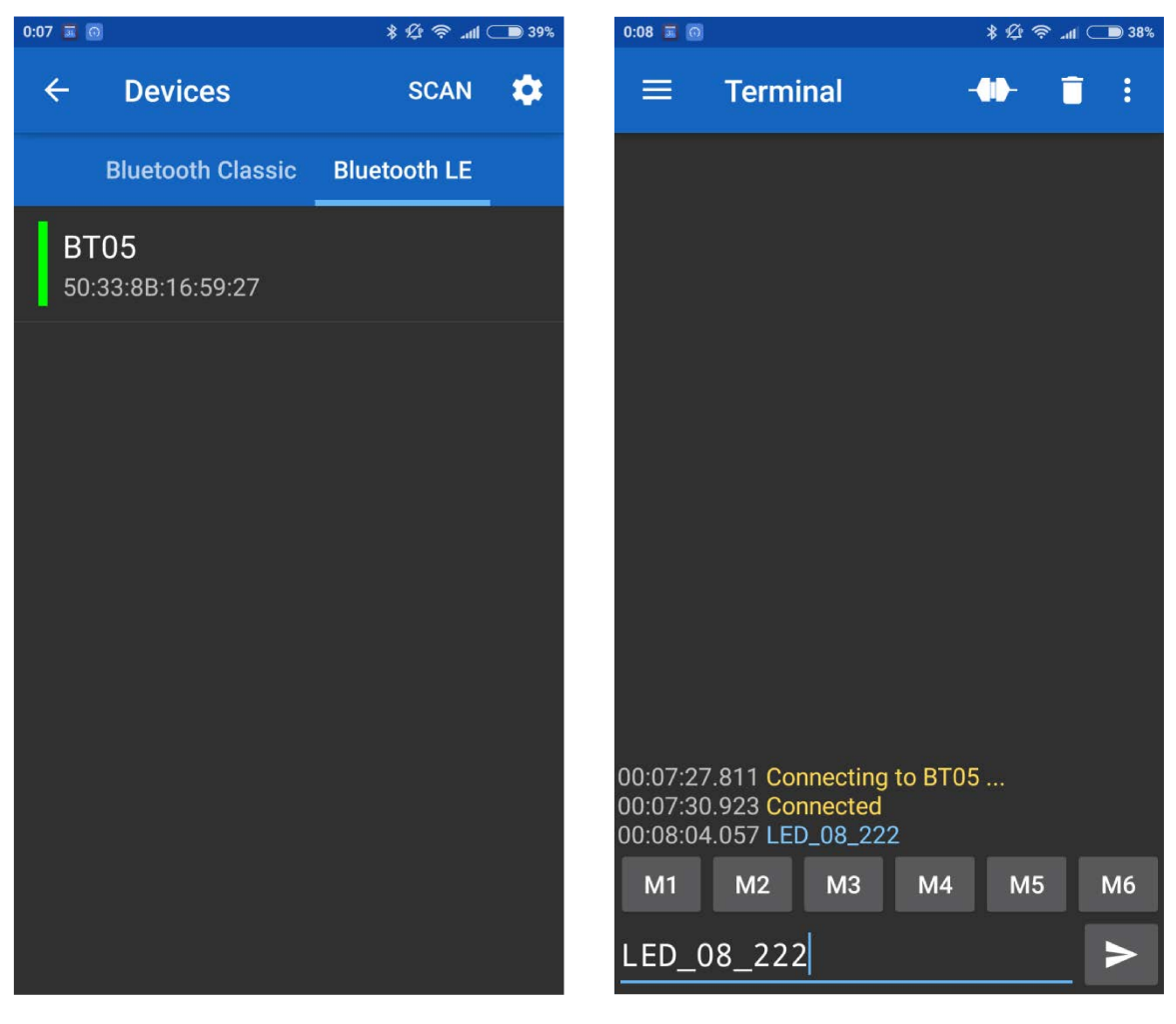

**Figure 8 –** Available connection to the device.

Figure 7 - Command transfer.

### **4.1.2. USB communication**

To use USB communication user must connect the USB cable into an appropriate connector.

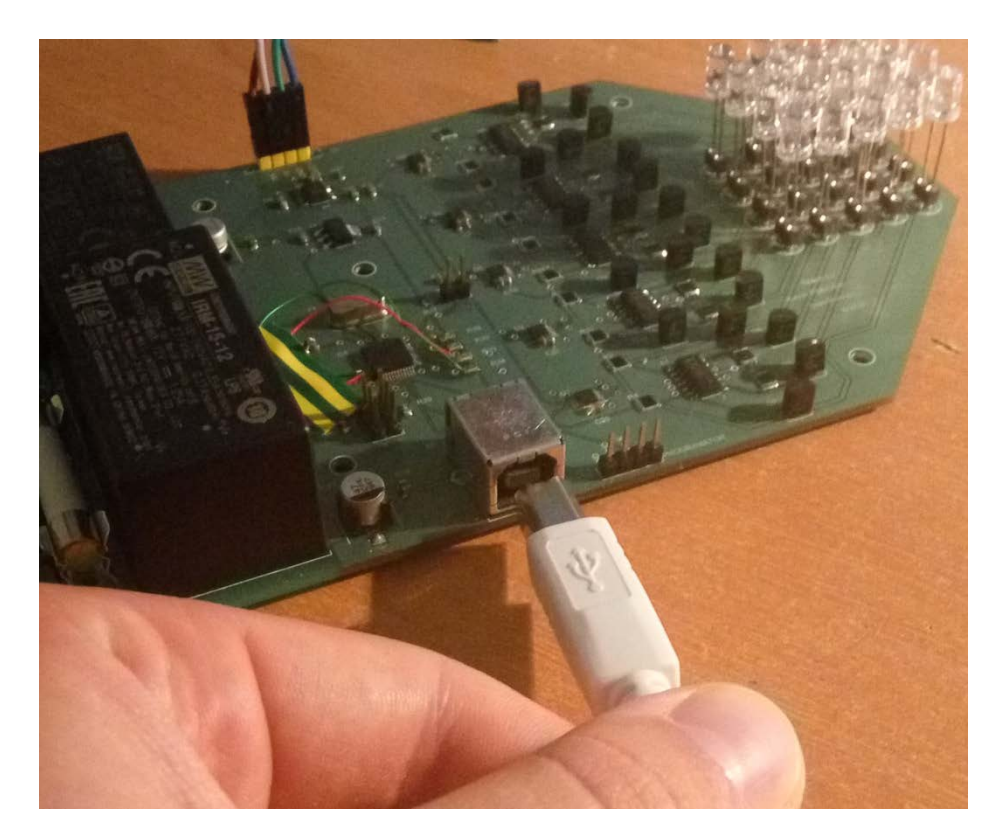

**Figure 9** - USB connector insertion.

Next, open your favorite Serial COM port program. We recommend "Termite" for Windows operating system. Set the COM port settings as in the picture below and start to send commands to the device.

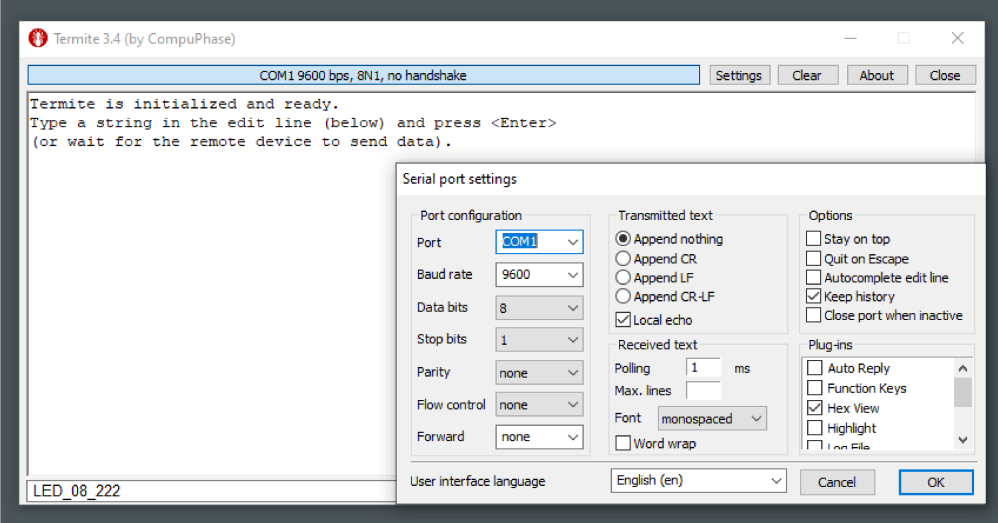

Figure 10 - COM port settings.

After completing the steps above, the LED should light up.

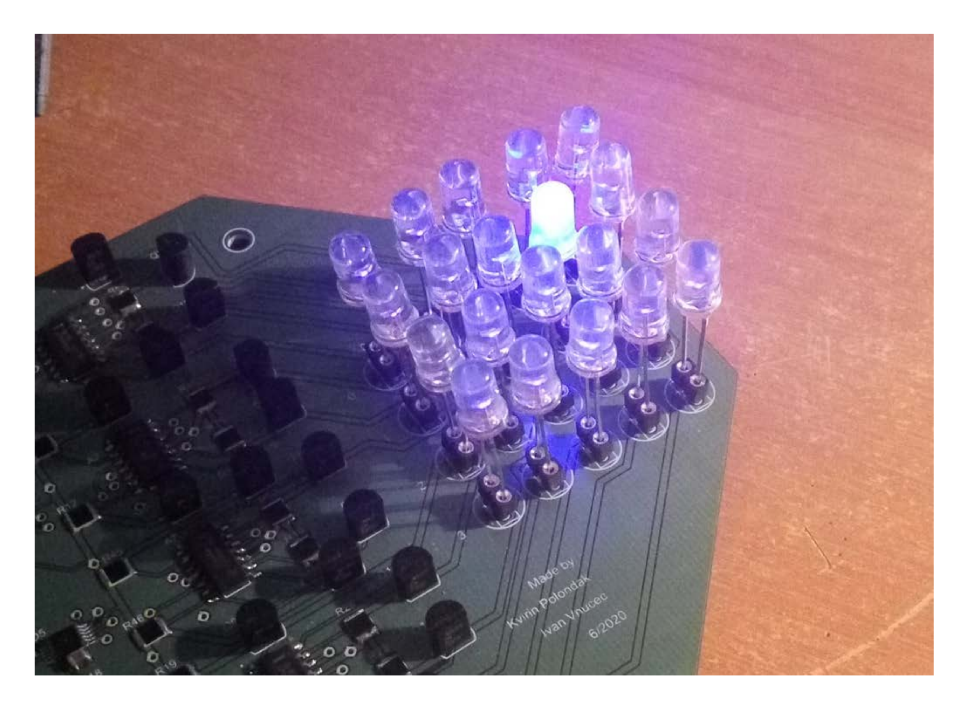

Figure 11 - Command had lit up the LED.

# **Conclusion**

In this paper, we have presented the main functionalities regarding the system for evaluating the color response of a digital camera sensor. We have presented its main principles of operation and usage and in the end, we have demonstrated how to start a device to produce further experiments.

### **Literature**

Boyce, P. R. (2014). *Human Factors in Lighting.* Boca Raton: CRC Press.

- STMicroelectronics . (7. May 2020). *STMicroelectronics .* Preuzeto 7. May 2020 iz Microcontrollers & Microprocessors: https://www.st.com/en/microcontrollersmicroprocessors/stm32f103.html
- Texas Instruments. (n.d.). *Product page.* Preuzeto May 2020 iz DAC5574 product page: http://www.ti.com/product/DAC5574
- Texas Instruments. (n.d.). *Products.* Preuzeto May 2020 iz OPA4990 product page: https://www.ti.com/product/OPA4990

## **Abstract**

System for evaluating the color response of a digital camera sensor

Build a controllable light source comprising of a multiplicity of light-emitting diodes and semiconductor lasers covering the visible spectrum: from near infrared (1000 nm) to UVA (365 nm). The output intensity of the diodes/lasers should be remotely controllable via USB and/or Bluetooth. Demonstrate the use of the developed instrument to evaluate the color gamut of at least one digital camera sensor.

## **Sažetak (Croatian)**

Sustav za evaluaciju odziva boje digitalne kamere

Izraditi izvor svjetla od više svjetlećih dioda i poluvodičkih lasera koji pokrivaju vidljivi dio spektra: od 1000 nm (infracrvena boja) do 365 nm (ultraljubičasta boja A). Intenzitet svjetla iz svake diode će se kontrolirati preko USB sučelja ili preko Bluetooth sučelja. Demonstrirati korištenje razvijenog uređaja za mjerenje gamuta barem jedne digitalne kamere.

## **Appendix A: Useful URL-s**

Below we have listed the links to the GitHub account where there is stored complete documentation to build the System: from complete software to the hardware. User is encouraged to freely study and use the documentation.

- Main page:
	- o https://github.com/KvirinPolondak/Kalibrator
- Altium PCB project:
	- o https://github.com/KvirinPolondak/Kalibrator/tree/master/Kalibracija
- Software:
	- o https://github.com/KvirinPolondak/Kalibrator/tree/master/Programski\_kod

# **Appendix B: PCB documentation**

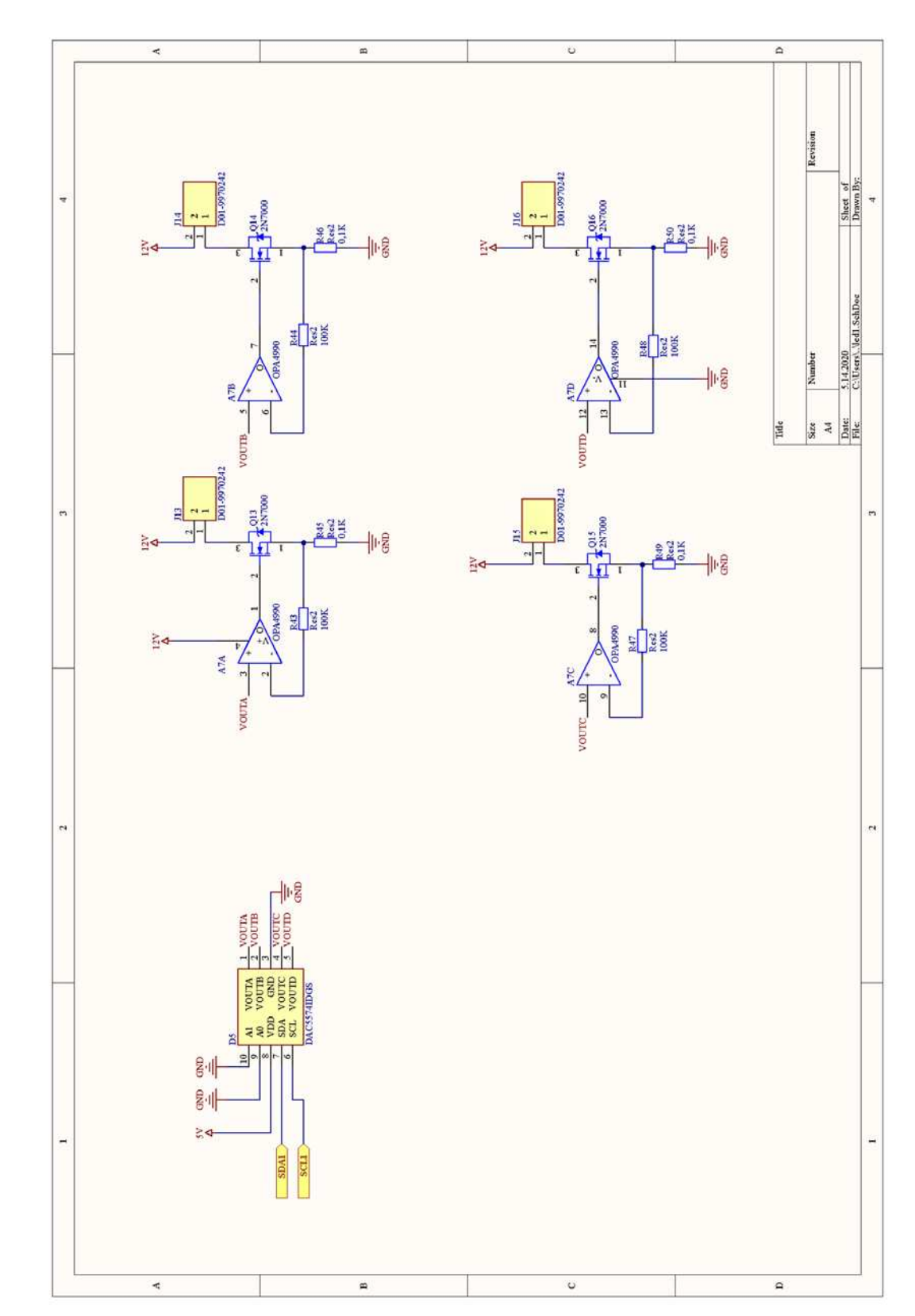

## **B.1 Schematic sheet documents**

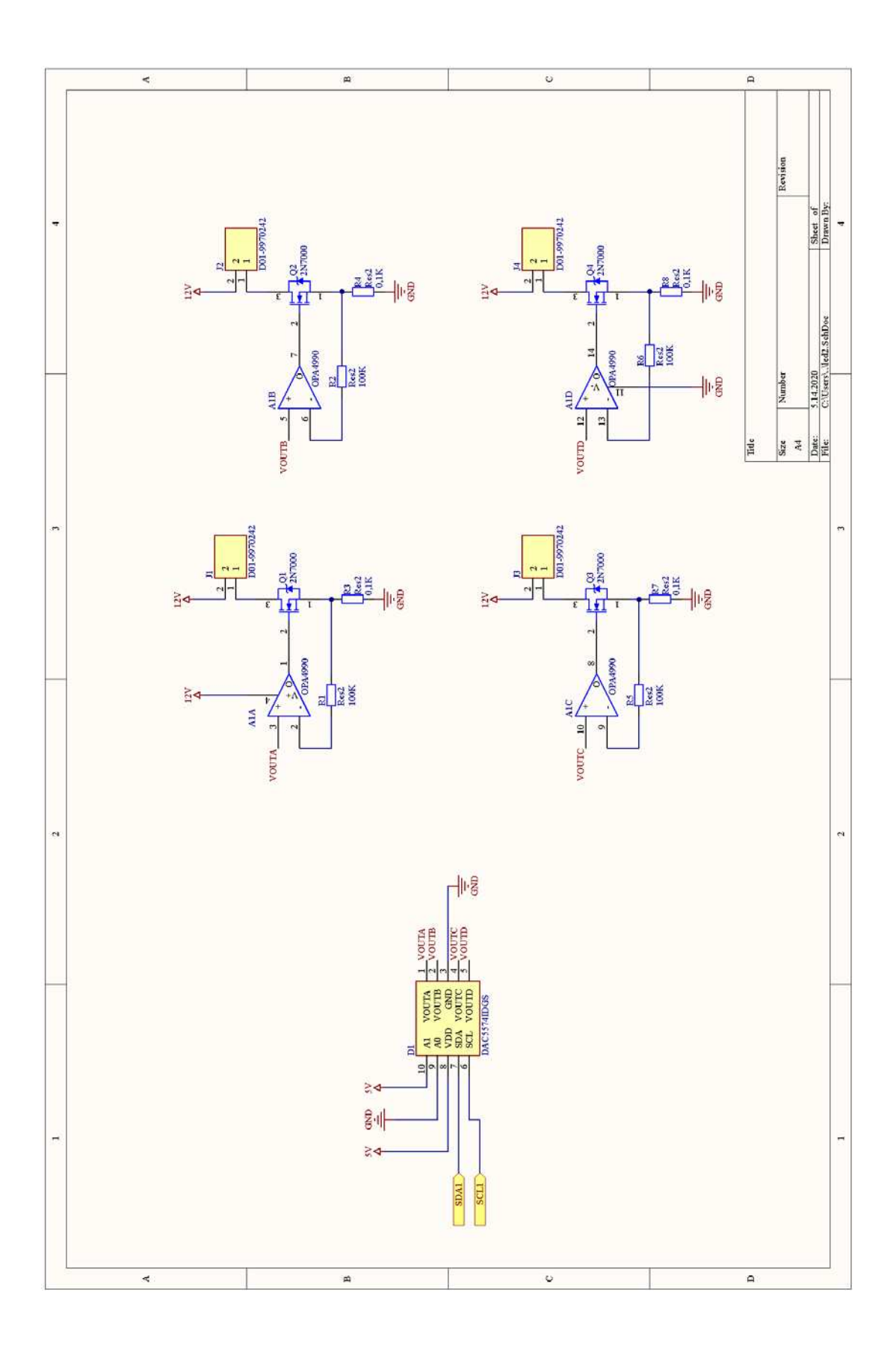

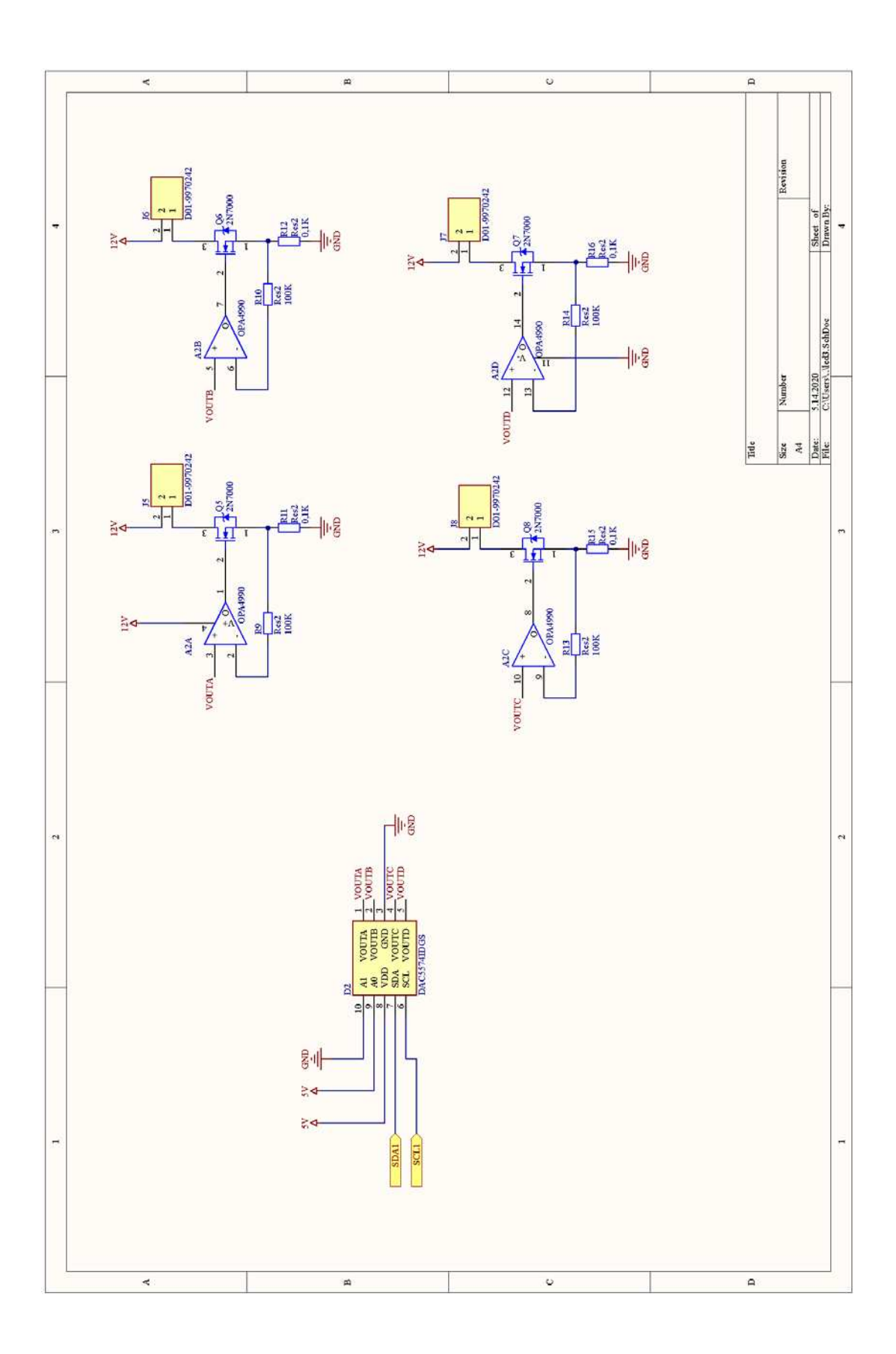

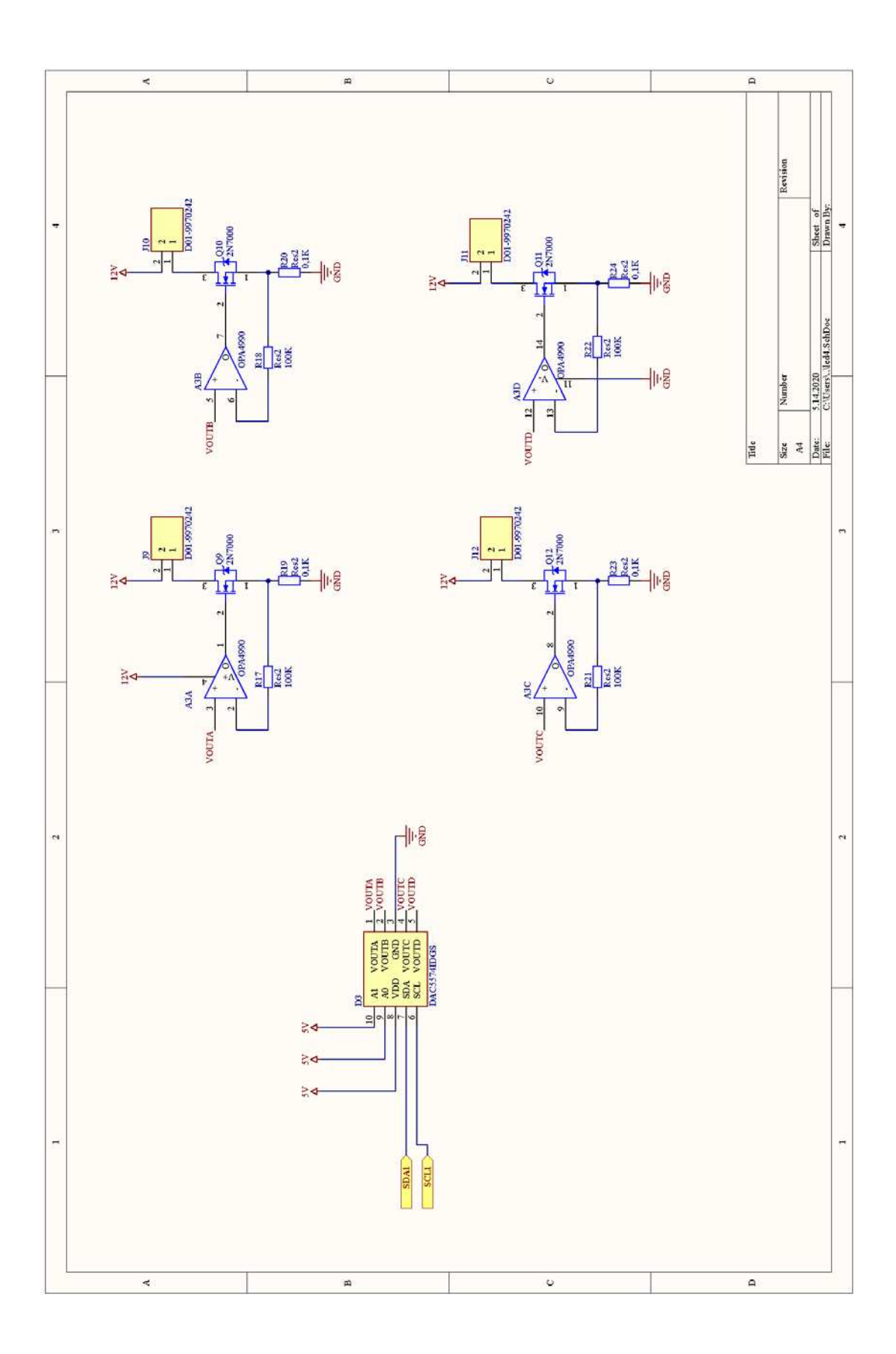

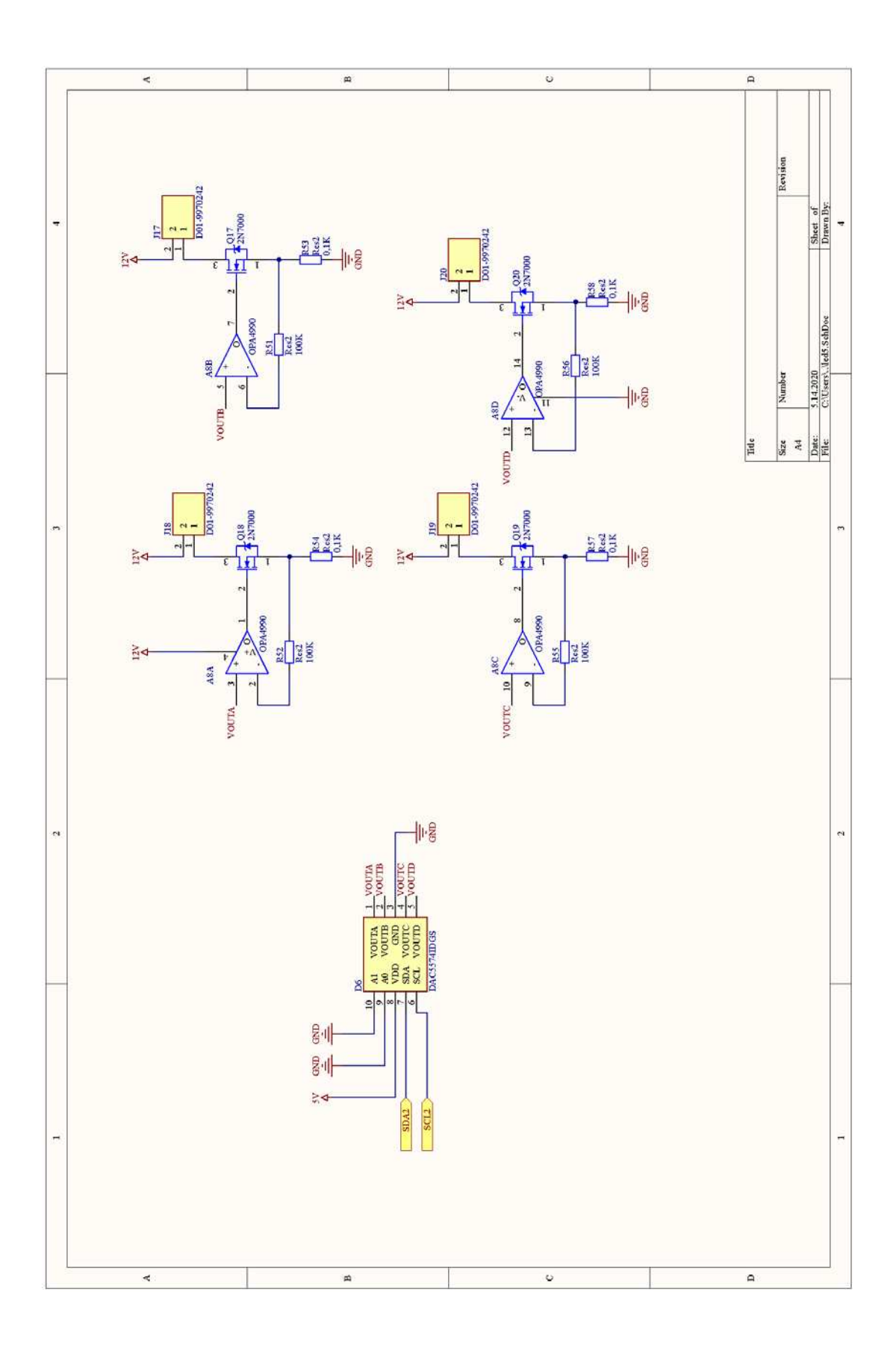

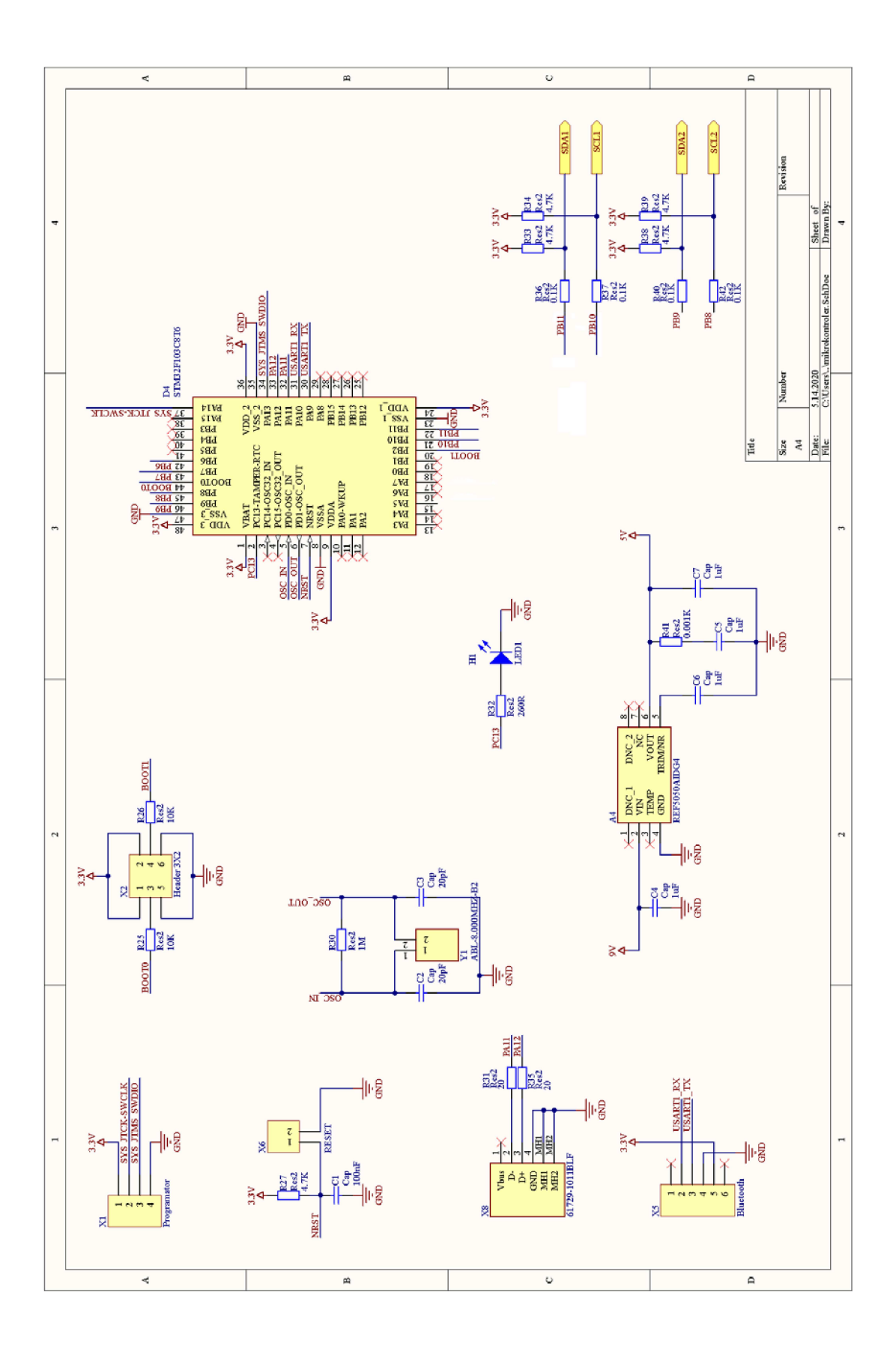

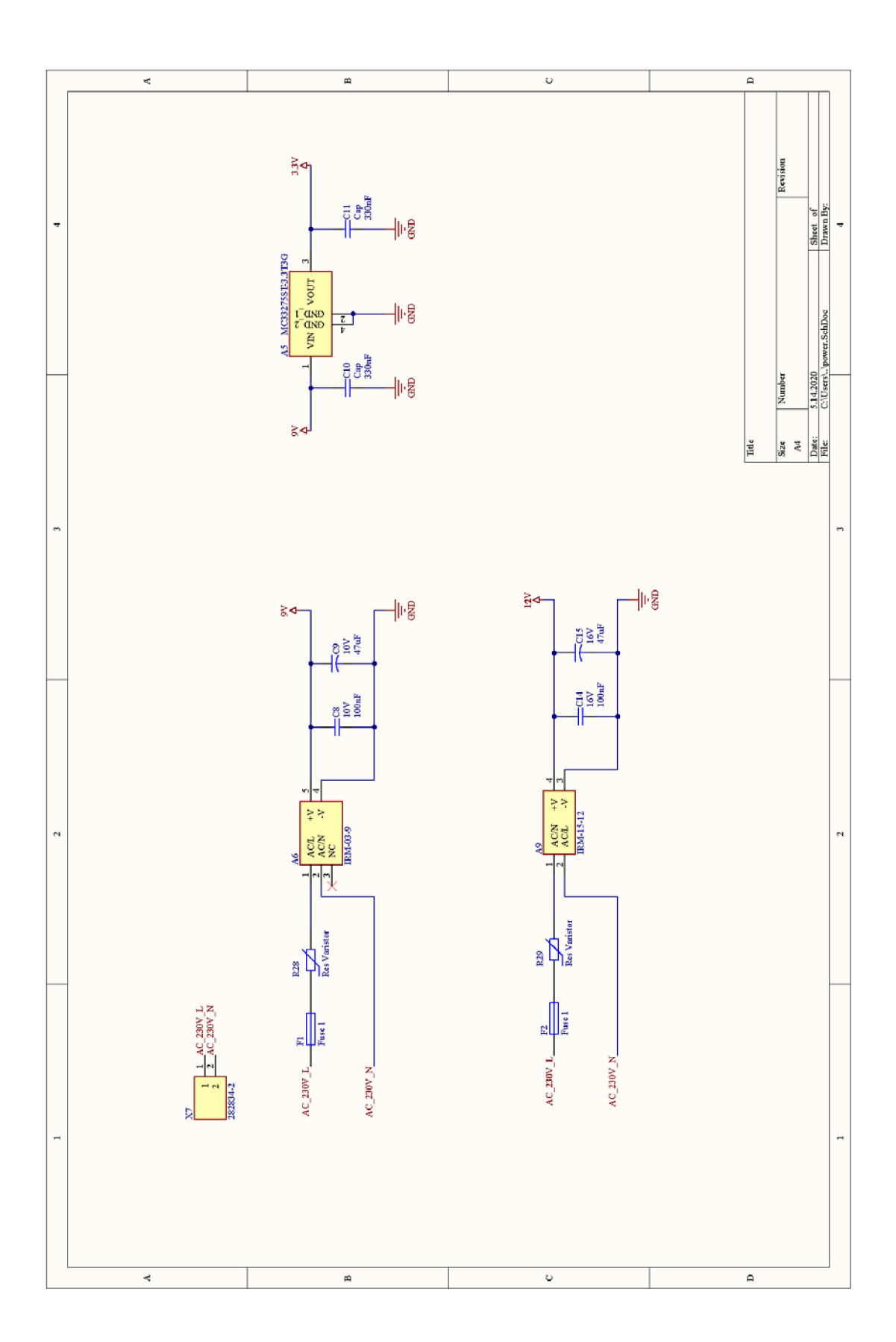

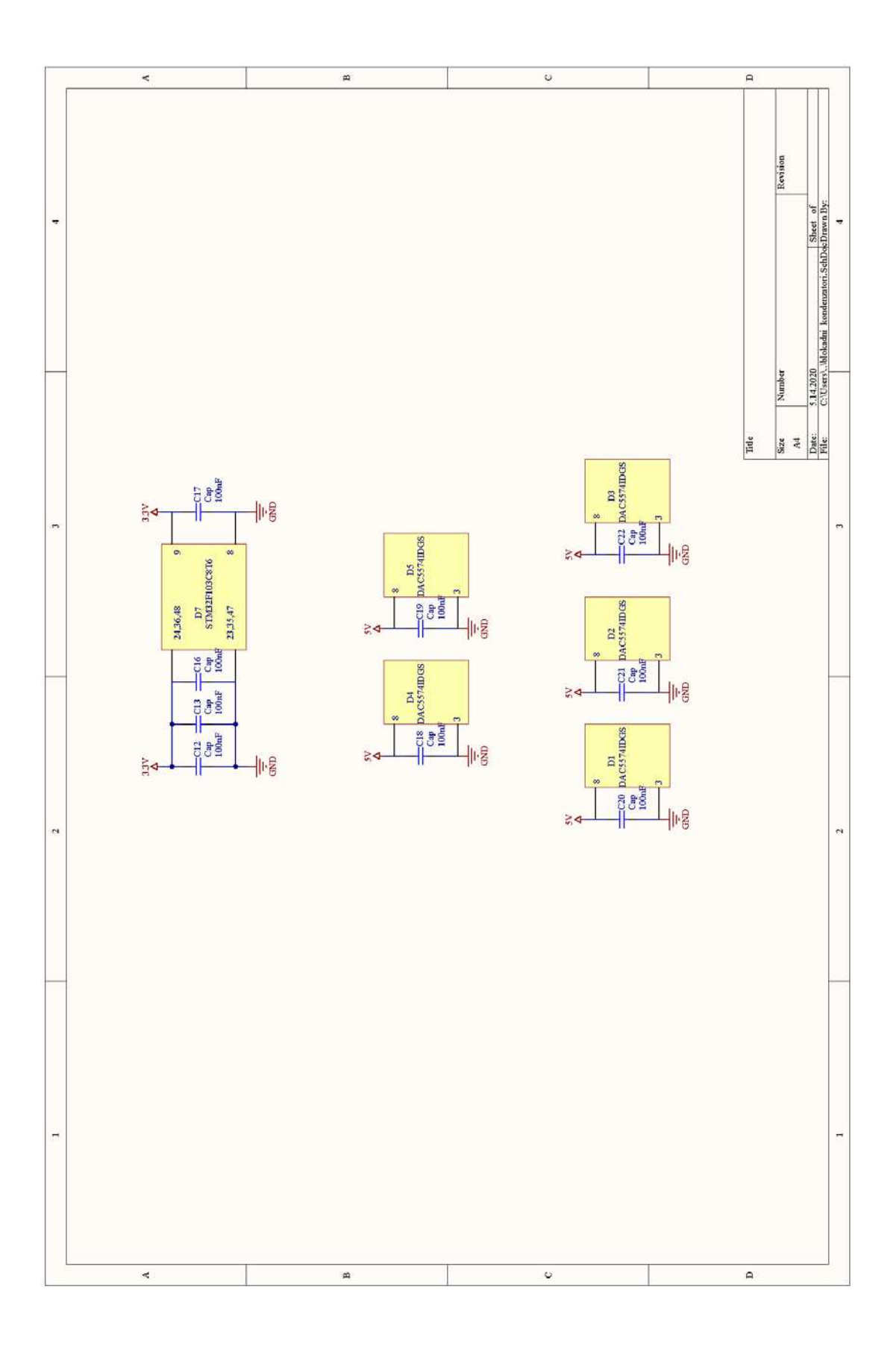

## **B.2 PCB layout**

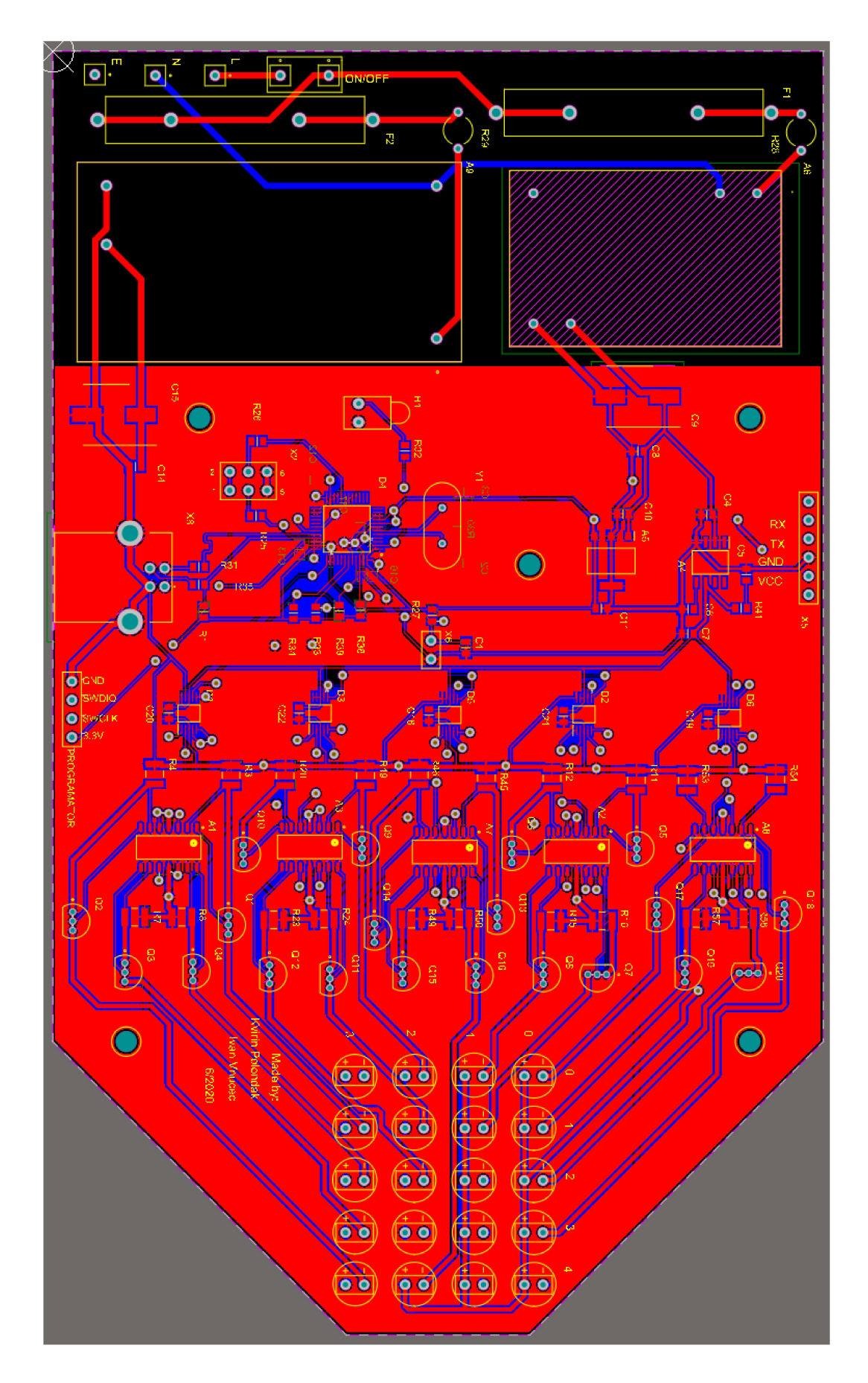

## **B.3 PCB 3D View**

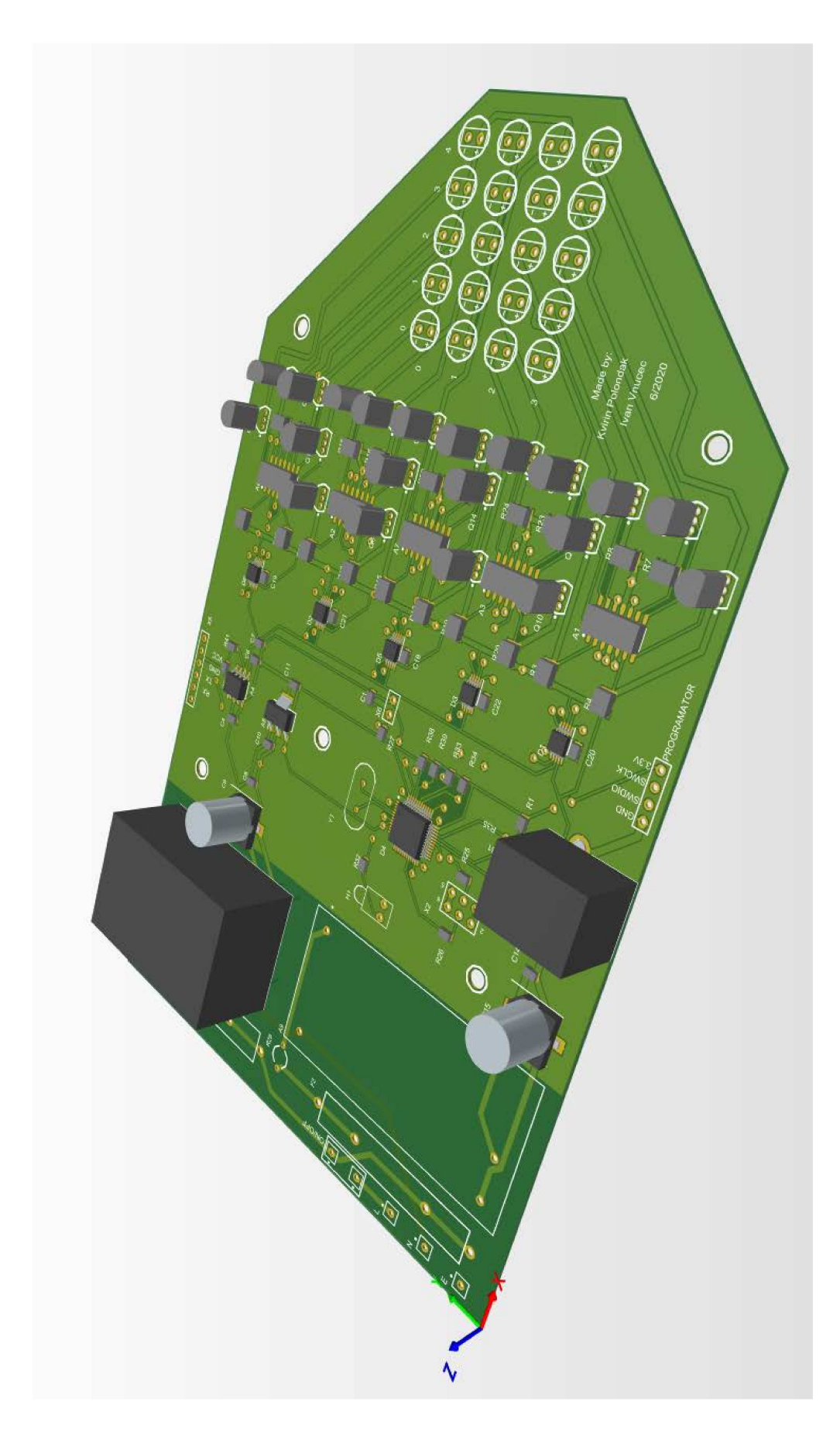

## **Appendix C: Datasheets**

### **C.1 STM32F103C8T6 microcontroller**

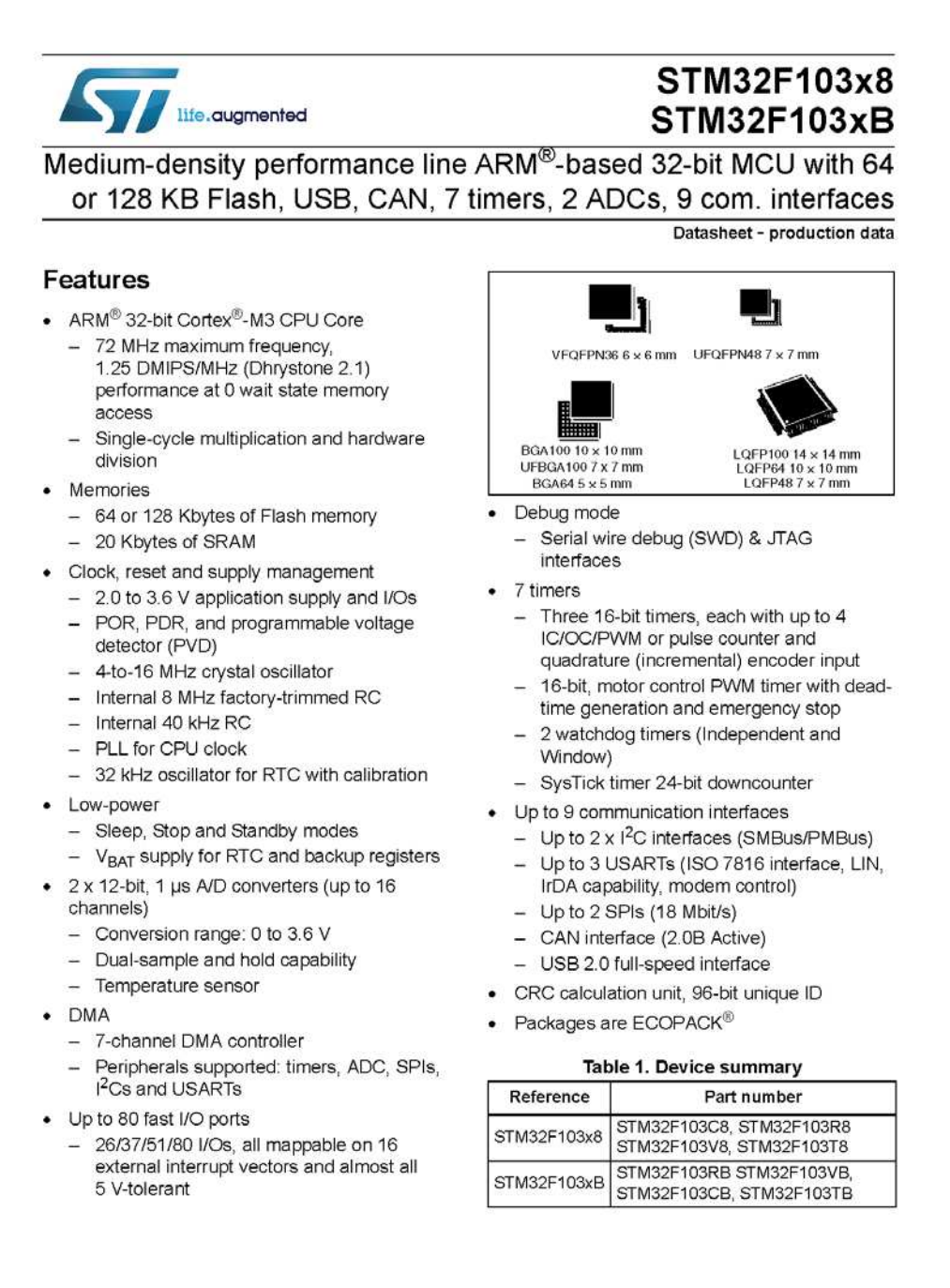

August 2015

DoclD13587 Rev 17

 $1/117$ 

This is information on a product in full production.

www.st.com

### **C.2 DAC5574 DAC**

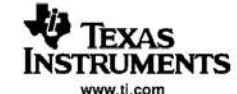

**DAC5574** 

SLAS407-DECEMBER 2003

#### QUAD, 8-BIT, LOW-POWER, VOLTAGE OUTPUT, I'C INTERFACE DIGITAL-TO-ANALOG CONVERTER

#### **FEATURES**

- Micropower Operation: 500 µA at 3 V V<sub>pp</sub>
- Fast Update Rate: 188 kSPS
- Per-channel Power-down Capability
- Power-On Reset to Zero
- 2.7-V to 5.5-V Analog Power Supply
- **8-bit Monotonic**
- I<sup>2</sup>C™ Interface Up to 3.4 Mbps
- **Data Transmit Capability**
- On-Chip Output Buffer Amplifier, Rail-to-Rail **Operation**
- **Double-Buffered Input Register**
- Address Support for up to Four DAC5574s Synchronous Update Support for up to 16
- **Channels**
- Operation From -40°C to 105°C
- Small 10 Lead MSOP Package

#### **APPLICATIONS**

- **Process Control**
- **Data Acquisition Systems**
- **Closed-Loop Servo Control**
- **PC Peripherals**
- **Portable Instrumentation**

#### **DESCRIPTION**

The DAC5574 is a low-power, quad channel, 8-bit<br>buffered voltage output DAC. Its on-chip precision<br>output amplifier allows rail-to-rail output swing to be<br>achieved. The DAC5574 utilizes an <sup>12</sup>C compatible two wire serial interface supporting high-speed<br>interface mode with address support of up to four<br>DAC5574s for a total of 16 channels on the bus.

The DAC5574 uses  $V_{DD}$  and GND to set the output<br>range of the DAC. The DAC5574 incorporates a<br>power-on-reset circuit that ensures that the DAC output powers up at zero volts and remains there until a valid write takes place to the device. The DAC5574 contains a per-channel power-down feature, accessed via the internal control register, reducing the current consumption of the device to 200 nA at 5 V.

The low power consumption of this part in normal operation makes it ideally suited to portable battery operated equipment. The power consumption is less<br>than 3mW at  $V_{DD} = 5$  V reducing to 1 µW in power-down mode.

TI offers a variety of data converters with I<sup>2</sup>C<br>interface. See DACx57x family of 16/12/10/8 bit,<br>single and quad channel DACs. Also see ADS7823 and ADS1100, 12-bit octal channel and 16-bit single channel ADCs.

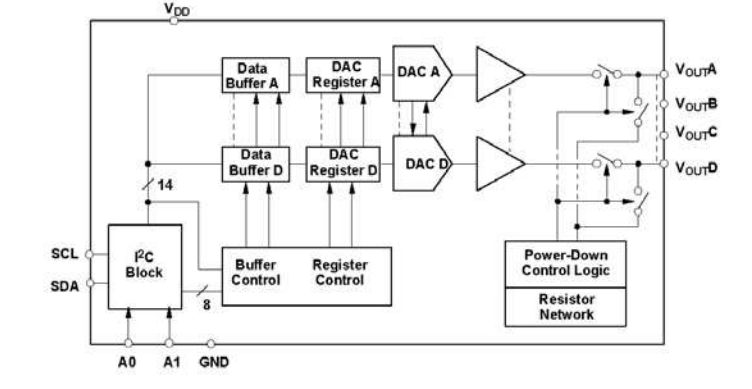

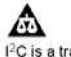

Please be aware that an important notice concerning availability, standard warranty, and use in critical applications of Texas<br>Instruments semiconductor products and disclaimers thereto appears at the end of this data shee <sup>12</sup>C is a trademark of Philips Corporation.

PRODUCTION DATA information is current as of publication date.<br>Products conform to specifications per the terms of the Texas<br>Instruments standard warranty. Production processing does not<br>inetroments standard warranty. Prod

Copyright 2003, Texas Instruments Incorporated

### **C.3 OPA4490 OP-AMP**

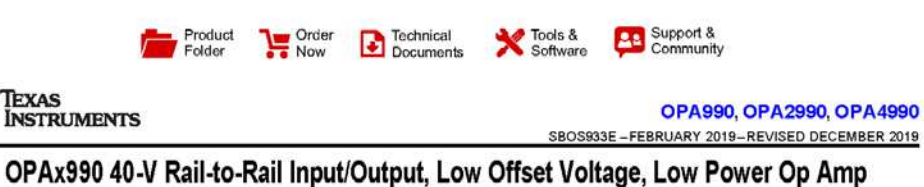

#### 1 Features

- Low offset voltage: ±300 µV  $\bullet$
- Low offset voltage drift: ±0.6 µV/°C
- Low noise: 30 nV/VHz at 1 kHz
- High common-mode rejection: 115 dB
- Low bias current: ±10 pA
- $\mathbf{r}$ Rail-to-rail input and output
- MUX-friendly/comparator inputs
	- Amplifier operates with differential inputs up to supply rail
- Amplifier can be used in open-loop or as comparator
- Wide bandwidth: 1.1-MHz GBW  $\ddot{\phantom{1}}$
- High slew rate: 4.5 V/us
- Low quiescent current: 120 µA per amplifier
- Wide supply: ±1.35 V to ±20 V, 2.7 V to 40 V
- Robust EMIRR performance: 78 dB at 1.8 GHz
- Differential and common-mode input voltage range to supply rail

#### 2 Applications

- Multiplexed data-acquisition systems
- Test and measurement equipment  $\omega$
- Motor drive: power stage and control modules
- Power delivery: UPS, server, and merchant network power
- ADC driver and reference buffer amplifier
- Programmable logic controllers
- Analog input and output modules
- High-side and low-side current sensing
- High precision comparator

#### 3 Description

The OPAx990 family (OPA990, OPA2990, and<br>OPA4990) is a family of high voltage (40-V) general<br>purpose operational amplifiers. These devices offer<br>excellent DC precision and AC performance,<br>including rail-to-rail input/outpu typ), and low offset drift (±0.6 µV/°C, typ).

Unique features such as differential and commonmode input voltage range to the supply rail, high short-circuit current (±80 mA), high slew rate (4.5 V/µs), and shutdown make the OPAx990 an extremely flexible, robust, and high-performance op amp for high-voltage industrial applications.

The OPAx990 family of op amps is available in *microsize* packages (such as X2QFN, WSON, and SOT-553), as well as standard packages (such as SOT-23, SOIC, and TSSOP), and is specified from  $-40^{\circ}$ C to  $125^{\circ}$ C

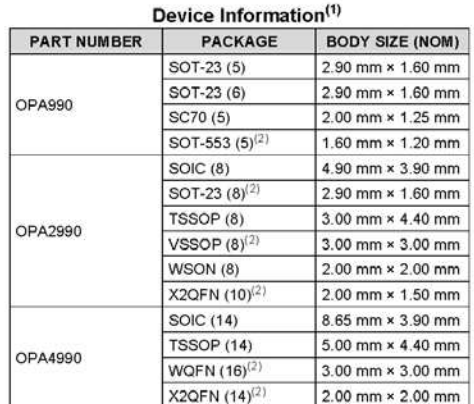

(1) For all available packages, see the orderable addendum at the end of the data sheet.

(2) This package is preview only

#### OPAx990 in a High-Voltage, Multiplexed, Data-Acquisition System

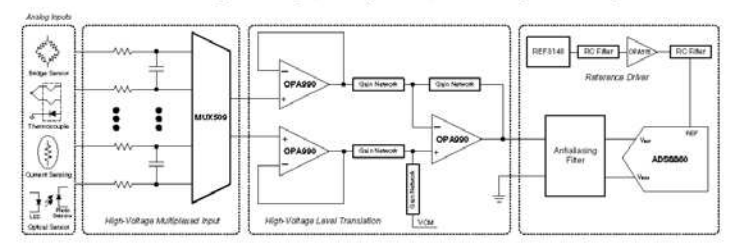

An IMPORTANT NOTICE at the end of this data sheet addresses availability, warranty, changes, use in safety-critical applications,